## <sup>1</sup> **1.2 New Features of CadnaA 4.4**

The list of new features offered by **CadnaA**, release 4.4, is subdivided into the following sections:

- Calculation/Configuration
- **CadnaA**-Objects
- Further New Features/Miscellaneous
- Import/Export
- **CadnaA**-Options
- **Bug Fixing**
- new industry standard: Nord 2000
- new industry standard: NMPB08-Industry
- new/updated railway standard: Schall03 (200X) has been updated based on the revised draft dated April 2013.
- new railway standard: NMPB08-Fer
- new aircraft noise standard: INM 7.0 & ECAC 3rd edition (for details ask for supplementary information)
- CRN (UK): new railway classes added (DEFRA-report 2007 /79/).
- air route: new attribute ARTI (e.g. applicable to color approach and **CadnaA-Objects** departure routes differently  $(ARTI = 1 \text{ or } 0)$
- point/line/area sources: new attribute DIR\_ANGLE enabling to set the direction of the directivity vector towards the north  $(=0$  degrees to true North)
- 3D symbols and 3D Symbol Library available (extension of the object type "Symbol")

**Calculation| Configuration**

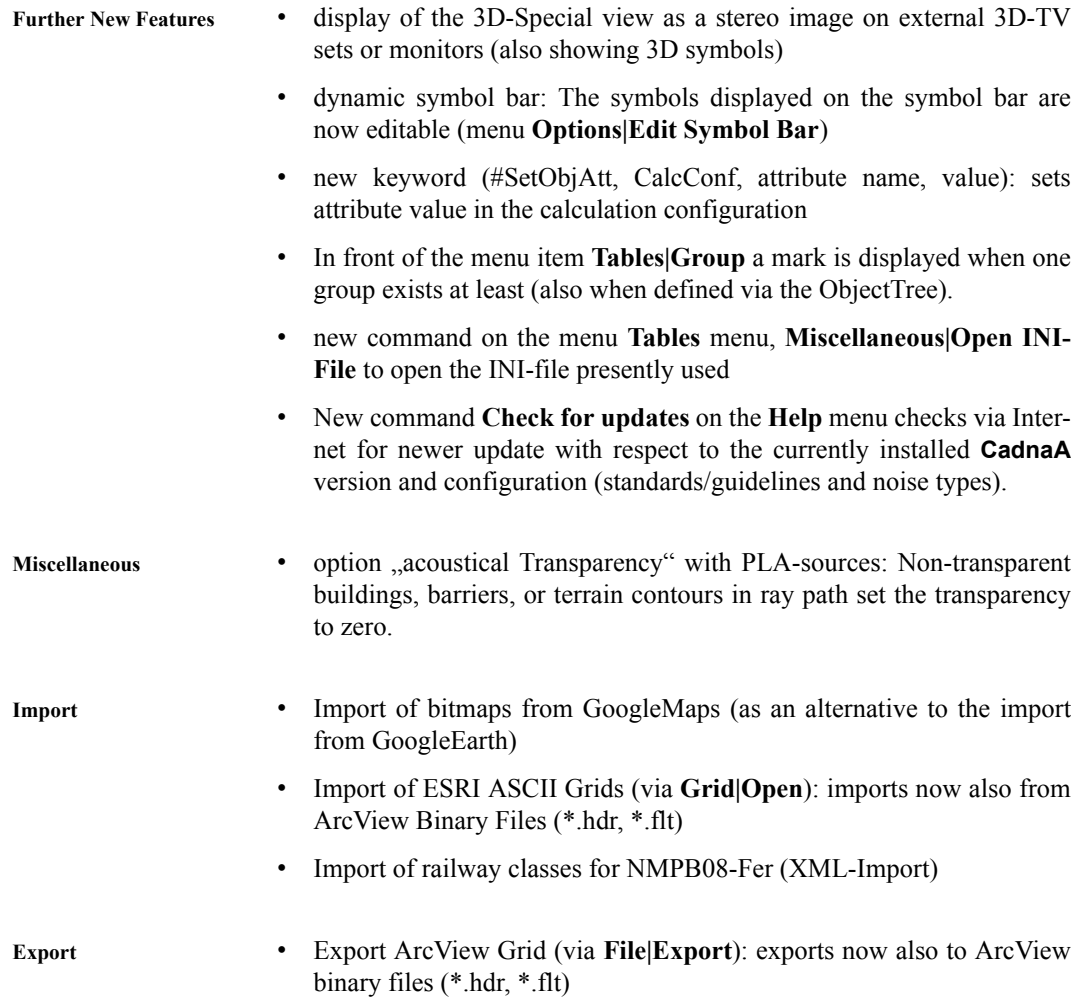

**8**

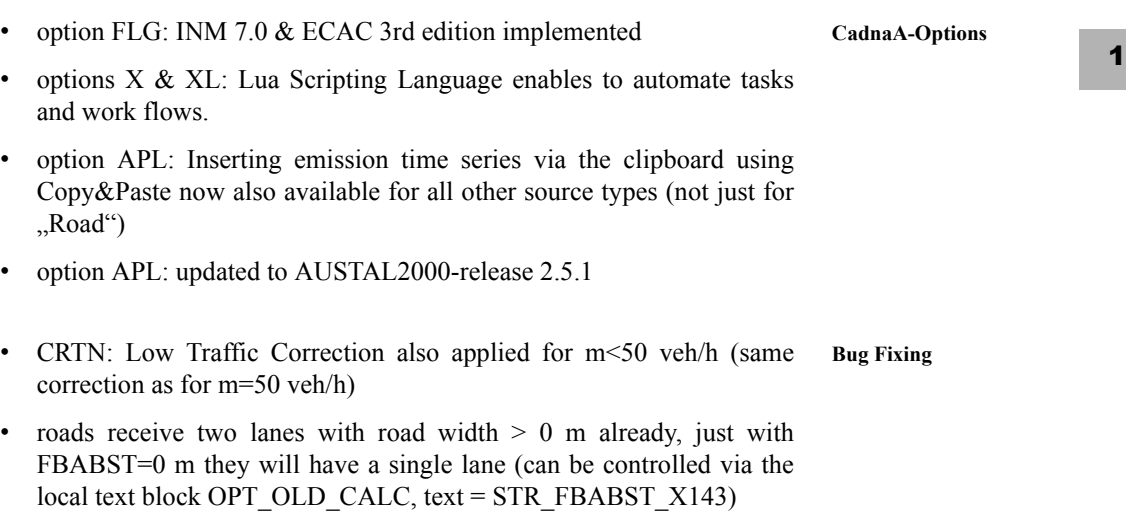

• Nordic Prediction Model 1996, Railway: calculation of screening effect corrected

**10**

**1 Chapter 1 - Introduction 1.2 New Features of CadnaA 4.4**